**Water Lily Crack Torrent**

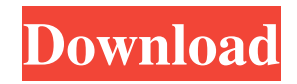

#### **Water Lily Crack+ Latest**

The water lily, Liriodendron tulipferum, is a beautiful tree and one of the most common trees in the United States, and is native to North America. Water lily leaves are broad and deep, while the flowers are trumpet-like, and are a source of nectar for butterflies, hummingbirds, and bees. Download Water Lily screensaver and a lot of other screensavers on our website!U.S. men's soccer team looking to make up for past errors with victory in Brazil Most people wouldn't have taken much notice of the match in Brazil last week, because by the time it ended the United States soccer team had already been bounced from the round of 16 at the 2014 World Cup. That was the second straight time the U.S. soccer team had been embarrassed in the round of 16. The loss to Portugal in group play was the first since a loss to Algeria in 1994. Both of those games proved costly for the Americans. The 2014 loss led to questions about the coach, Bob Bradley, and the team's struggles against the world's best. The Brazil loss ended the Americans' streak of six straight quarterfinals appearances in the World Cup. Now comes the decisive moment — the round of 16. The Americans are in a tough group that includes Belgium and 2010 world champions Spain. Roy Hodgson's team will face Belgium on June 19 and Spain on June 22. It is the first time the U.S. has ever faced Belgium in a World Cup match, and the Americans are anticipating a tough, physical encounter. "I'm a little bit nervous, to be honest with you," forward Clint Dempsey said. "Particularly, probably the defending, but you're never nervous for the individual performances. You prepare for individual [opponents], and if you do all the right things it's a good game. If you do wrong things, you're in trouble. "But certainly as a team, we're anxious to win. We want to do well. We want to have success. That's been the theme of this tournament, and it's something we've talked about." A year ago the Americans were caught trying to play too fast and too fancy. Bradley vowed to keep the fundamentals of the game intact and, with an 11-1-0 record after five games, he's taken the U.S. to the round of 16. The past year has taken its toll on the

# **Water Lily [32|64bit] [Latest] 2022**

Welcome to the delightful world of water lilies and butterflies, where you can observe a number of gorgeous flowers from a close distance in all their beauty. Nothing is more tranquilizing than to enjoy the soft and musical voices of butterflies around you. Water Lilies screensaver delivers this soothing experience in both beautiful and stunning graphics. Enjoy observing snowflakes fall slowly from the sky in this beautiful screensaver. Snowflakes Description: Snowflakes have always fascinated people. Its beauty and grace are unmatched. Their beauty can be seen in countless natural settings from mountains to plains, from deserts to jungles. Even in small town or village, the display of one snowflake looks breathtaking. And this is what snowflake screensaver looks like - beautiful displays of natural snowflakes in your screen. Enjoy the stunning animated clock display from the attractive screensaver TimeWatch: Countdown and Countdown to Sunrise. TimeWatch: Countdown and Countdown to Sunrise Description: It is time to wake up in the morning, it is time to go to work. You can watch your clock always right when you are sleeping or using the computer. Don't waste your precious time. Just install TimeWatch: Countdown and Countdown to Sunrise and relax yourself. Enjoy watching beautiful photos of stars from a screen saver, The Stars!. The Stars! Description: Luscious cosmos, pure, glittering diamonds. They are breathtaking beyond imagination and star like no other. They attract our attention, like an irresistible magnet. Through the celestial window of your imagination, you can fly to the moon and look at the stunning things there. With our screensaver, The Stars! you can enjoy the breathtaking photos of the cosmos in your screen. Luscious cosmos, pure, glittering diamonds. They are breathtaking beyond imagination and star like no other. They attract our attention, like an irresistible magnet. Through the celestial window of your imagination, you can fly to the moon and look at the stunning things there. With our screensaver, The Stars! you can enjoy the breathtaking photos of the cosmos in your screen. Enjoy watching a beautiful sky without clouds in the clear and warm screensaver Zen Sky. Zen Sky Description: Zen Sky Screensaver consists of the photos in a soothing, perfect collection of beautiful visual art that is composed of a unique and captivating design. Zen Sky Screensaver is a relaxing and peaceful screensaver which enhances your desktop as a natural and organic artwork. Enjoy the nice sound of 6a5afdab4c

# **Water Lily Activation Code With Keygen Free**

Your desktop will be filled with a large water lily floating on a rippling pond. This feature-packed screensaver includes background music, animated screensaver transition, and many more options. Water Lily has 15 customizable themes and is available for Windows XP, Vista, and 7. The Microsoft Office Picture Manager (MOPM) screensaver is capable of displaying multiple images on your desktop. You can customize the number, size, quality, and position of the images displayed on the screen. The amount of time an image is shown, the background color, and the change between images can also be controlled. Microsoft Media Center screensaver is a free screensaver featuring an animated presentation of an original song from the new major release of Microsoft Media Center, or any other song from any media source. Live piano accompaniment plays along with the audio track. Microsoft OWA screensaver can display various OWA screens. The screensaver will help you to connect to your Outlook Web Access (OWA) account and view your mail. Simply select the account from the 'Settings' tab, customize the screensaver settings and when the screensaver starts, you will be presented with your mail. You can choose whether to simply open the message in browser when the screensaver ends or directly open the page. You can specify your username and password and other account information if needed. Screenshots Advertisements Alex Corporation A place for gifs, images, sounds and any kind of other media. Last Edit: December 19, 2016, 15:04:20 PM by alex Home Page Inspirational quotes, prompts, news and information. Last Edit: December 20, 2016, 01:12:12 AM by Home\_Page We are a professional organization which provides our clients with Visual Basic v5.0, VB.Net, VBScript, Visual FoxPro, VC++, C++, C# and other programming languages. Testimonials Our new website is built on the Codename One platform and is built using the Atom text editor to create a responsive application that works across the various devices. Use this service to make money out of your old stuff. Search & Display Images Web Use this tool to display images, screenshots and screenshots on the web. Websites That Use This Addon One of the best sites for blockchain and cryptocurrency coins on the market.

# **What's New In Water Lily?**

A file named waterlily.jpg is saved on your desktop. Once you open the file, the progress bar beneath the image will move to the right. The next screen will show you the blue butterflies that are flying around the water lily. Once you start the screensaver you can decide how many seconds you want to allow to run through the entire display. Note: This application can change your desktop display into a beautiful wallpaper with Water Lily 2.1 screensaver. Download this screensaver and browse through your collection of free desktop wallpapers. When you start the screensaver, the blue butterflies will be appear below the water lily. By pressing the spacebar a new frame of the water lily will appear on the display. Press the spacebar again to bring the butterflies out of the water lily and into the display. To exit the screensaver press the spacebar once more. When the display is finished cycling through the lily and butterflies the screensaver will end and give you the chance to customize the screensaver with the screensaver settings. The screensaver settings are listed at the bottom of the main screen in the settings menu. You can select how many seconds you want the screensaver to display during its cycle through the butterfly display. You can also select whether or not to keep the screensaver going after the cycle is finished. A screensaver is software that operates on your computer when it's not being used. In most cases, they display an image that looks like a window or decorative banner on your desktop, but unlike programs, they don't actually run any background processes on your computer. Screensavers were originally developed to provide useful background images for computer displays. However, they have become much more popular, and people use them to produce an "artwork" on their screen. Many people use their computers as decorations, and a screensaver is the perfect way to create a lot of different types of artwork. Note: Before installing the screensaver itself, it's a good idea to make sure the installation package includes other information you might need, such as a license key, Internet connection information, and a digital rights management key. Note: In most cases, screensavers will only look properly on your monitor. If you connect your computer to a television or some other display device, the screen may turn off before the screensaver activates. If you want to get the most from your screensaver, make sure that you can see the entire

# **System Requirements For Water Lily:**

Minimum: OS: XP Home or Pro CPU: Intel Pentium III @ 450Mhz RAM: 256mb or more GPU: 128mb or more DirectX: 9.0 Recommended: OS: Vista Home Premium CPU: AMD Athlon 64 3200+ (4.3Ghz) RAM: 512mb or more GPU: 256mb or more If you are not currently using a Windows 7 or higher OS, you will

Related links:

[https://patmosrestoration.org/wp-content/uploads/2022/06/Music\\_Pattern\\_Generator\\_Download.pdf](https://patmosrestoration.org/wp-content/uploads/2022/06/Music_Pattern_Generator_Download.pdf) <http://www.ndvadvisers.com/dotconnect-for-magento-1-6-630-download-2022/> <https://sketcheny.com/2022/06/08/isurveill-crack-activation-key-x64/> [https://www.magicalcambodia.com/wp-content/uploads/2022/06/Kitchen\\_Garden\\_Aid\\_Crack\\_\\_\\_Download.pdf](https://www.magicalcambodia.com/wp-content/uploads/2022/06/Kitchen_Garden_Aid_Crack___Download.pdf) <http://www.neorestaurantqatar.com/st-thumbnails-explorer-crack-download/> <https://africanscientists.africa/wp-content/uploads/2022/06/aponisb.pdf> <https://botkyrkaboxning.se/wp-content/uploads/2022/06/xyleper.pdf> <https://wilsonvillecommunitysharing.org/barcode-x-crack-free-download-pc-windows/> <https://techessay.org/wp-content/uploads/2022/06/pinga.pdf> <https://iapitb.org/2022/06/08/ssa-to-srt-converter-incl-product-key-x64/>